## **DAILY SCHEDULE TOKENS**

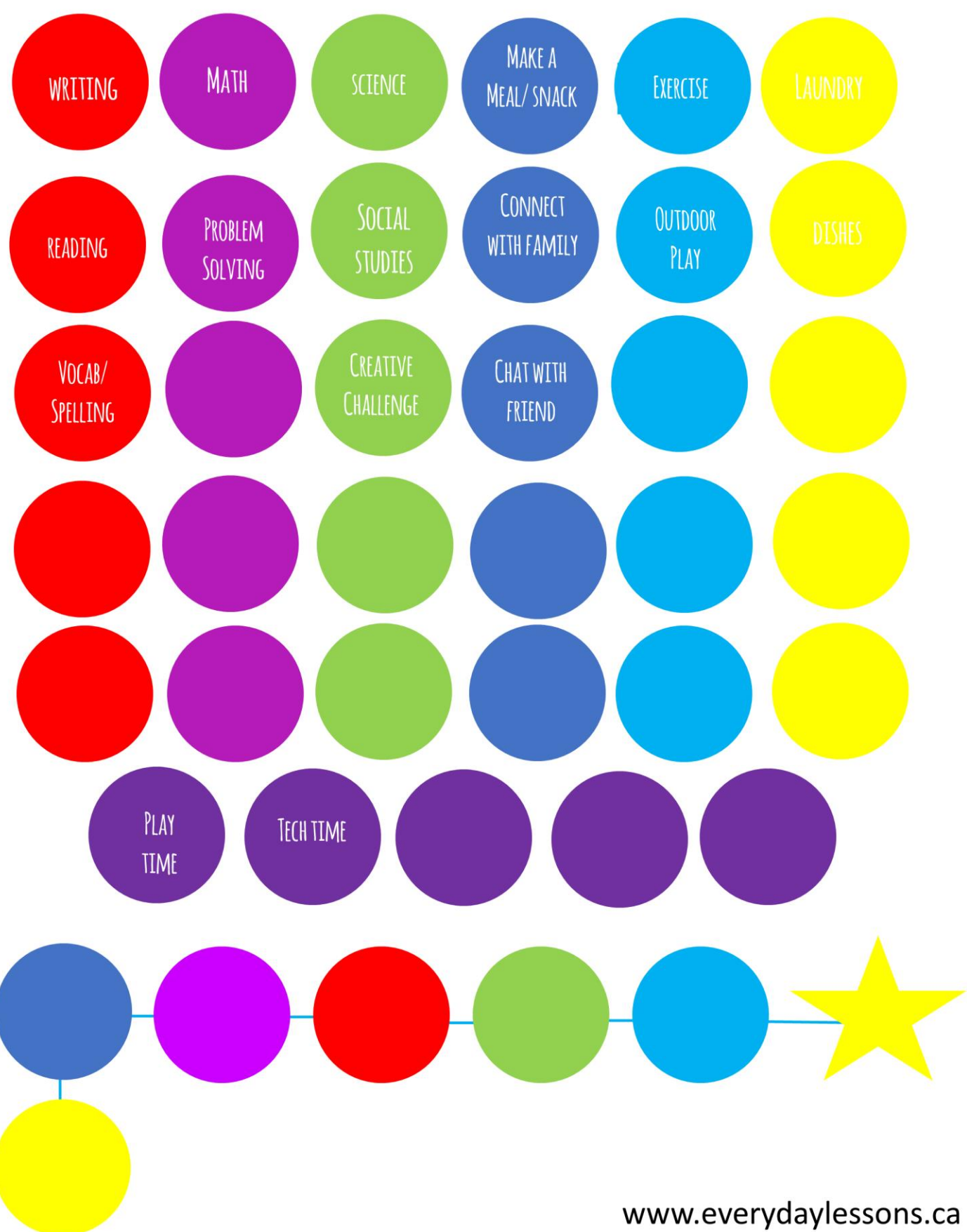